## **LAPORAN TUGAS AKHIR**

# **PENGENALAN HEWAN PELIHARAAN PADA ANAK USIA DINI MENGGUNAKAN**  *AUGMENTED REALITY* **BERBASIS ANDROID**

Diajukan sebagai salah satu persyaratan untuk memperoleh gelar Ahli Madya

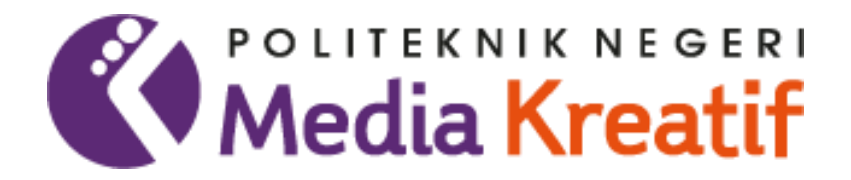

## **DISUSUN OLEH: AGRIVA APRIWANTA TARIGAN NIM. 20521003**

# **PRODI DESAIN GRAFIS KONSENTRASI MULTIMEDIA JURUSAN DESAIN POLITEKNIK NEGERI MEDIA KREATIF PSDKU MEDAN 2023**

#### **LEMBAR PENGESAHAN TUGAS AKHIR**

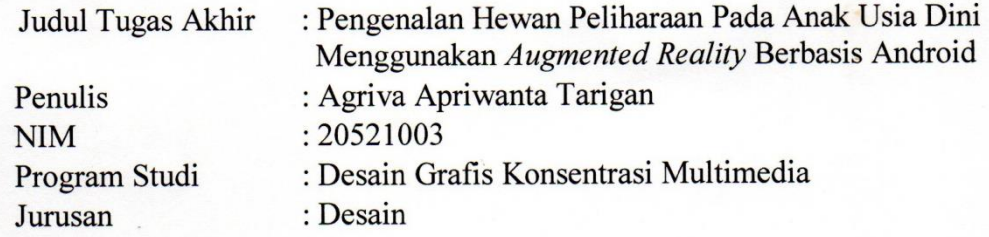

Tugas Akhir ini telah dipertanggungjawabkan di hadapan Tim Penguji Tugas Akhir di kampus Politeknik Negeri Media Kreatif PSDKU Medan pada hari Rabu tanggal 05 Juli 2023

> Disahkan Oleh: Ketua Penguji,

 $m$ 

Rommel Sinaga, S.Pd., M.Pd NIP. 196202241985011001

Anggota I

Anggota II

Fitri Evita, S.Pd., M.Sn NIDN. 0025078310

Suhendra, ST, M.Kom NIP. 198506252019031007

Mengetahui, Kepala Unit Pengelola Politeknik Negeri Media Kreatif PSDKU Medan

> afja, S.Kom., M.Pd Komda Sak NIP. 197712202006041002

## LEMBAR PERSETUJUAN SIDANG TUGAS AKHIR

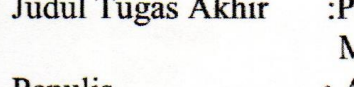

Pengenalan Hewan Peliharaan Pada Anak Usia Dini Aenggunakan Augmented Reality Berbasis Android

Penulis **NIM** Program Studi Jurusan

: Agriva Apriwanta Tarigan  $: 20521003$ 

: Desain Grafis Konsentrasi Multimedia

: Desain

Tugas Akhir ini telah diperiksa dan disetujui untuk disidangkan. Ditandatangani di Medan, 27 Juni 2023

Pembimbing I

Suhendra, ST, M.kom NIP. 198506252019031007

Pembimbing II

Siti Aisyah, S.Pd., M.Si NIP. 196405281986031003

Mengetahui, Koord. Prodi Desain Grafis Konsentrasi Multimedia

Suhendra, ST, M.Kom NIP. 198506252019031007

### PERNYATAAN ORIGINALITAS TUGAS AKHIR **DAN BEBAS PLAGIARISME**

Yang bertanda tangan di bawah ini:

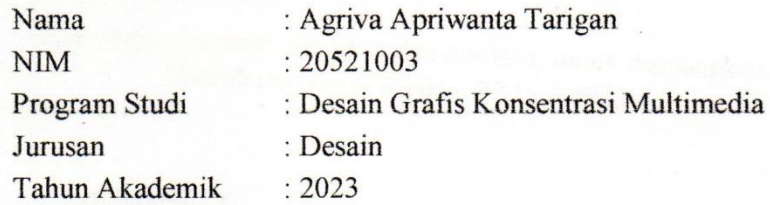

Dengan ini menyatakan bahwa Tugas Akhir saya dengan judul "Pengenalan Hewan Peliharaan Pada Anak Usia Dini Menggunakan Augmented Reality Berbasis Android" adalah original, belum pernah dibuat oleh pihak lain, dan bebas dari plagiarisme.

Bilamana pada kemudian hari ditemukan ketidaksesuaian dengan pernyataan ini, saya bersedia dituntut dan diproses sesuai dengan ketentuan yang berlaku.

Demikian pernyataan ini dibuat dengan sesungguhnya dan dengan sebenarbenarnya.

Medan, 27 Juni 2023 Yang menyatakan,

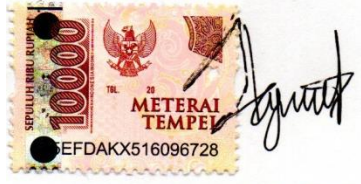

Agriva Apriwanta Tarigan NIM. 20521003

#### PERNYATAAN PUBLIKASI KARYA ILMIAH

Sebagai civitas academica Politeknik Negeri Media Kreatif, saya yang bertanda tangan di bawah ini:

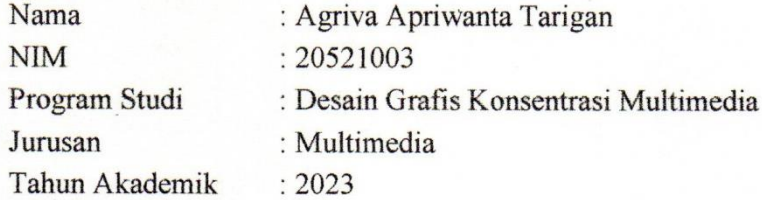

Demi pengembangan ilmu pengetahuan, menyetujui untuk memberikan kepada Politeknik Negeri Media Kreatif Hak Bebas Royalti Non-ekslusif (Nonexclusive Royalty-Free Right) atas karya ilmiah saya yang berjudul: "Pengenalan Hewan Peliharaan Pada Anak Usia Dini Menggunakan Augmented Reality Berbasis Android"

Dengan Hak Bebas Royalti Non-ekslusif ini Politeknik Negeri Media Kreatif berhak menyimpan, mengalihmedia/formatkan, mengelola dalam bentuk pangkalan data (database), merawat, dan mempublikasikan tugas akhir saya selama tetap mencantumkan nama saya sebagai penulis/pencipta dan sebagai pemilik Hak Cipta.

Demikian pernyataan ini saya buat dengan sebenarnya.

Medan, 27 Juni 2023 Yang menyatakan,

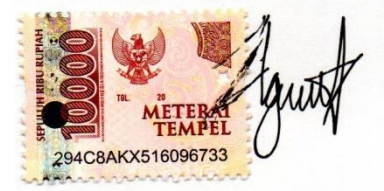

Agriva Apriwanta Tarigan NIM. 20521003

#### **ABSTRAK**

*Introduction to pets that are given to early childhood so far generally still use books or pictures that limit the interaction between children and animals. The purpose of this research is to make a new innovation in developing learning media. Through augmented reality that will attract early childhood interest and enthusiasm about pets. By using augmented reality, early childhood can interact directly with pets so that through Android-based augmented reality creates a unique and enthralling experience. The application used in this study is the Augmented Reality (AR) application for pets that applies Augmented Reality (AR) technology so that pets can be visualized in real terms. The results of the study show that the use of pet Augmented Reality (AR) applications can help early childhood to get to know pets and increase student learning motivation because they can provide meaningful experiences for students. Also helps in the introduction of pets in early childhood .* 

*Keyword: Introduction, Pets, Early Childhood, Augmented Reality, Android*

Pengenalan hewan peliharaan yang diberikan untuk anak usia dini selama ini umumnya masih menggunakan buku ataupun gambar yang membuat interaksi anak dan hewan sebatas itu. Tujuan penelitian ini dilakukan dimaksudkan agar membuat suatu inovasi baru dalam mengembangkan media pembelajaran. Melalui *augmented reality* yang akan menarik minat dan antusias anak usia dini mengenal hewan peliharaan. Dengan menggunakan *augmented reality*, anak usia dini dapat berinteraksi langsung dengan hewan peliharaan sehingga melalui *augmented reality* berbasis android menciptakan pengalaman yang unik dan memikat. Aplikasi yang digunakan dalam penelitian ini yaitu aplikasi Augmented Reality (AR) hewan peliharaan yang menerapkan teknologi Augmented Reality (AR) sehingga hewan peliharaan dapat divisualisasikan secara nyata. Hasil penelitian menunjukkan bahwa penggunaan aplikasi Augmented Reality (AR) hewan peliharaan dapat membantu anak usia dini untuk mengenal hewan peliharaan dan meningkatkan motivasi belajar siswa karena dapat memberikan pengalaman bermakna bagi siswa. Juga membantu dalam pengenalan hewan peliharan pada anak usia dini.

#### **Kata Kunci: Pengenalan, Hewan peliharaan, Anak Usia Dini,Android, Augmented Reality**

#### **KATA PENGANTAR**

Segala Puji Syukur saya panjatkan kepada Tuhan Yang Maha Esa, karena atas berkat dan rahmat-Nya, saya dapat menyelesaikan tugas akhir ini. Penulisan tugas akhir ini dilakukan dalam rangka memenuhi salah satu syarat untuk mencapai gelar Ahli Madya pada Program Studi Desain Grafis Konsentrasi Multimedia Politeknik Negeri Media Kreatif PSDKU Medan.

Saya menyadari bahwa, tanpa bantuan dan bimbingan dari berbagai pihak, dari masa perkuliahan sampai pada penyusunan tugas akhir ini, sangatlah sulit bagi saya untuk menyelesaikan proposal tugas akhir ini. Oleh karena itu, saya mengucapkan terima kasih kepada:

- 1. Dr. Tipri Rose Kartika, M.M., Direktur Politeknik Negeri Media Kreatif.
- 2. Nova Darmanto, M.Si selaku Wakil Direktur Bidang Akademik Politeknik Negeri Media Kreatif.
- 3. Komda Saharja, S.Kom.,MPd., selaku Kepala Unit Pengelola Politeknik Negeri Media Kreatif PSDKU Medan.
- 4. Suhendra ST.M.Kom Sebagai Dosen Pembimbing I Dan Koordinator Prodi Desain Grafis Konsentrasi Multimedia Politeknik Negeri Media Kreatif PSDKU Medan.
- 5. Siti Aisyah, S.Pd., M.Si Sebagai Dosen Pembimbing II Dalam Penulisan Laporan Karya Tugas Akhir Penulis
- 6. Winny Harismayani Pandia,S.Pt,M.Psi Dan Enike Br Sinurat, S.Pd Selaku pimpinan Sekolah TK Shaloom Kids Dusun VII Desa Perdamean, Kec, Tanjung Morawa Kabupaten Deli Serdang.
- 7. Para Guru Dari TK Shaloom Kids Dusun VII Desa Perdamean, Kec, Tanjung Morawa Kabupaten Deli Serdang.
- 8. Para Dosen dan Tenaga Kependidikan Politeknik Negeri Media Kreatif yang telah melayani mahasiswa selama penulis menempuh pendidikan di sini.
- 9. Teman-Teman Penulis Yang Tidak Bisa Penulis Sebut Satu Persatu Yang Telah Memberi Semangat Dalam Penulisan Proposal Tugas Akhir Ini.
- 10. Secara khusus penulis menyampaikan terima kasih kepada keluarga tercinta

yang telah memberikan dorongan dalam menyelesaikan laporan ini dan semua pihak yang tidak dapat penulis sebutkan satu persatu yang telah memberikan bantuan dalam penulisan laporan ini.

Penulis juga menyadari masih banyak kekurangan dalam penulisan tugas akhir ini. Oleh karena itu, penulis berharap kepada para pembaca untuk memberikan masukan yang bersifat membangun untuk kesempurnaan Proposal Tugas Akhir ini. Semoga dalam pembuatan tugas akhir ini kelak dapat berguna bagi teman-teman seangkatan maupun adik-adik kelas nantinya.

> Medan, 27 Juni 2023 Penulis.

Donuld

Agriva Apriwanta Tarigan NIM: 20521003

## **DAFTAR ISI**

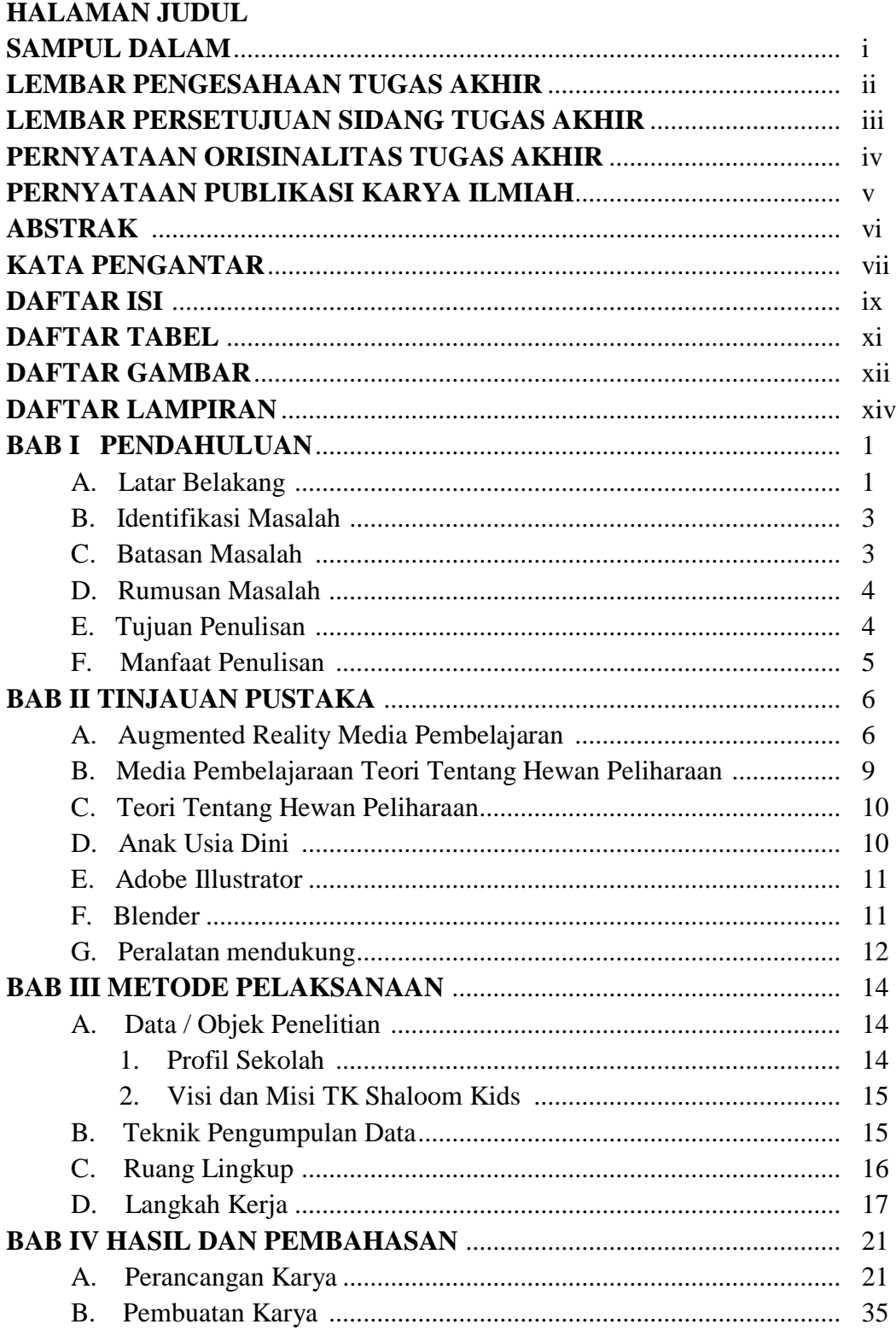

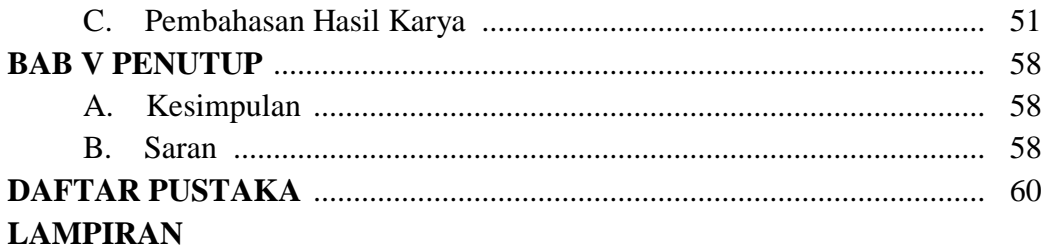

## **DAFTAR TABEL**

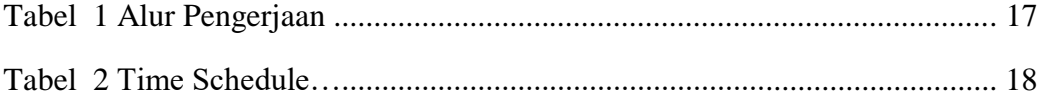

## **DAFTAR GAMBAR**

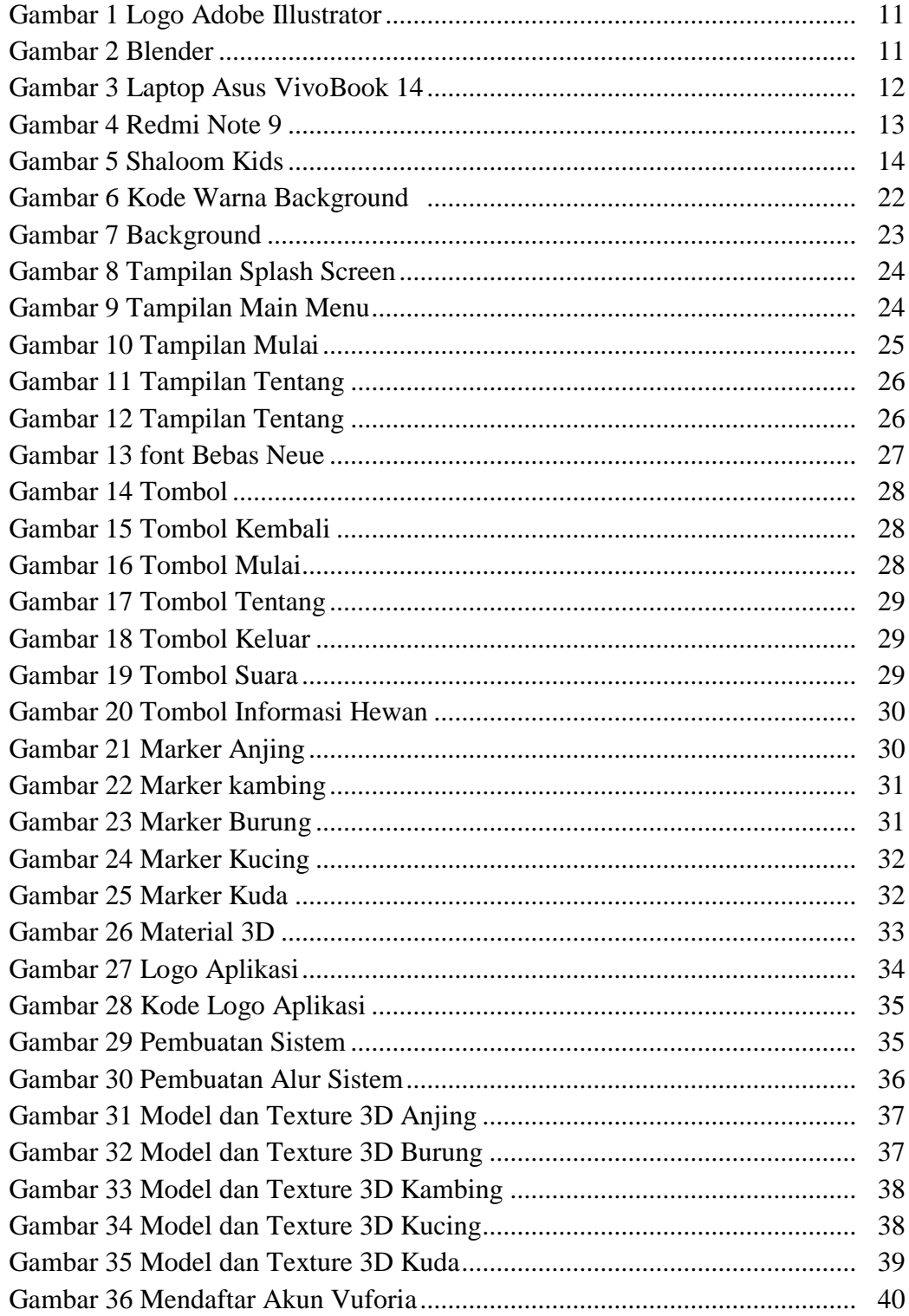

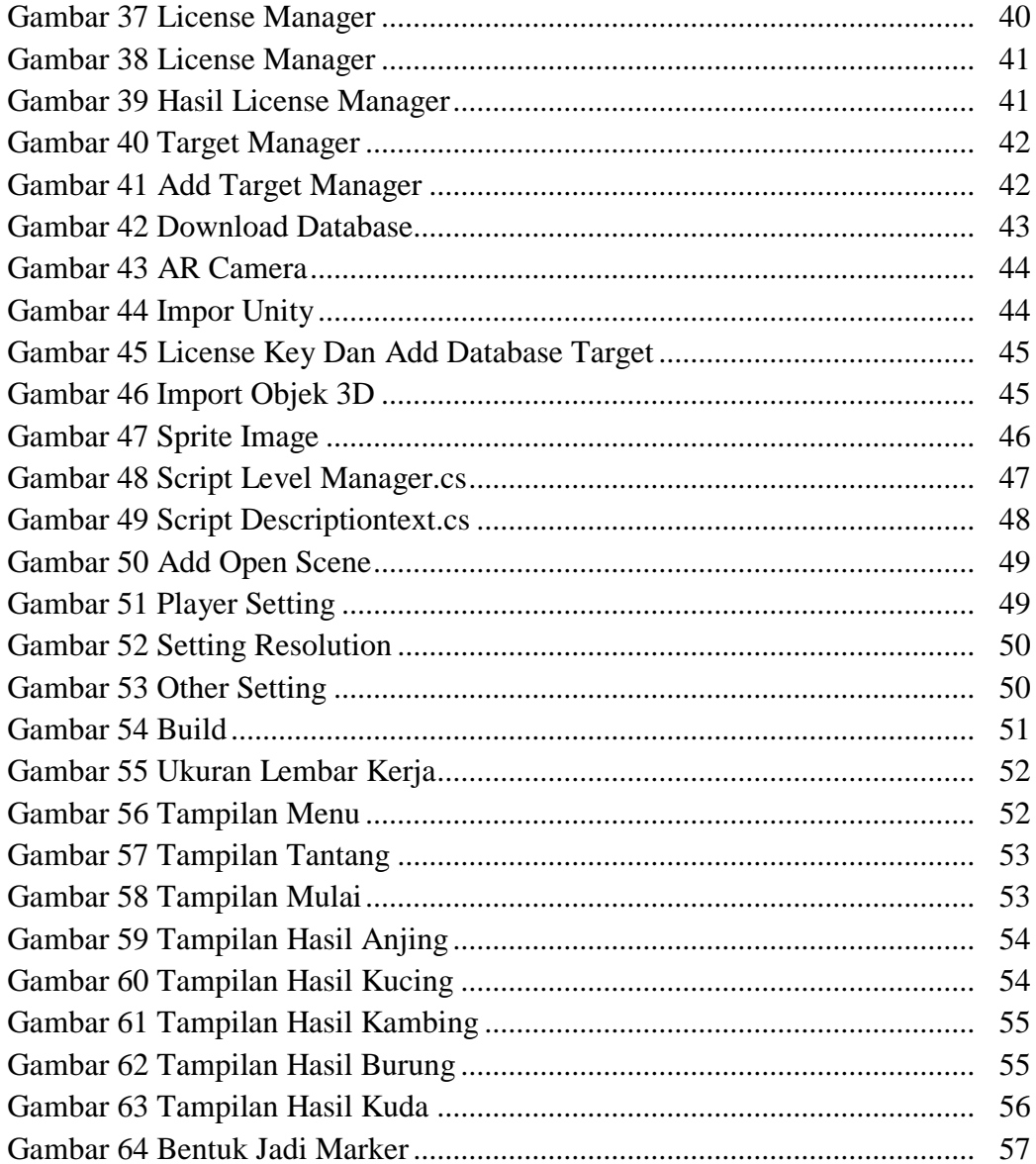

## **DAFTAR LAMPIRAN**

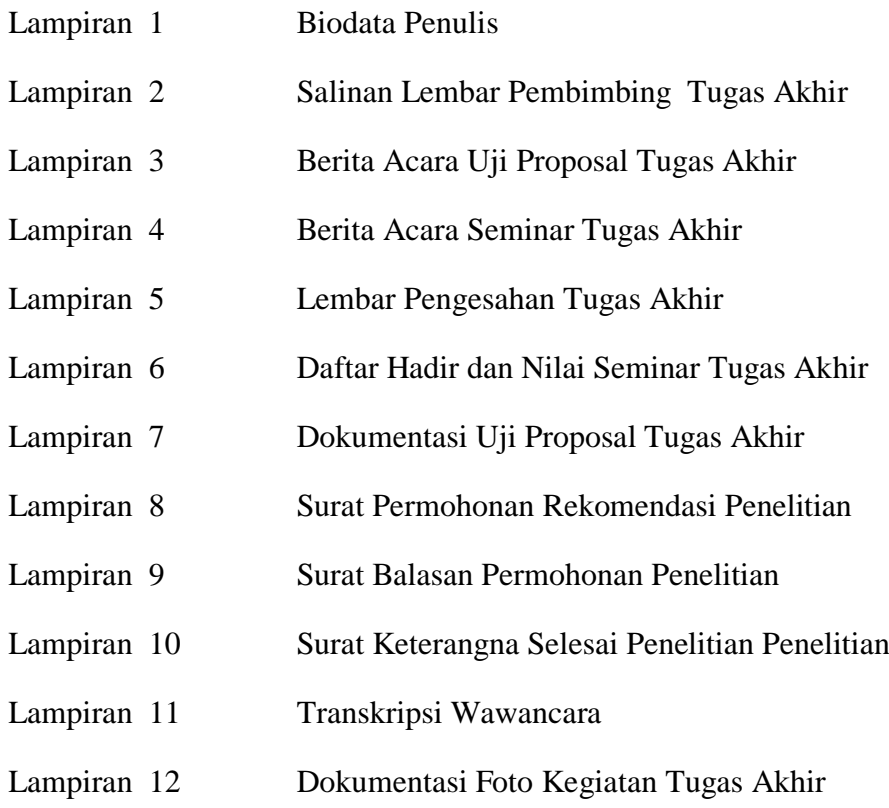